# **app sportingbet para ios - 2024/08/05 Notícias de Inteligência ! (pdf)**

**Autor: symphonyinn.com Palavras-chave: app sportingbet para ios**

# **app sportingbet para ios**

O Sportingbet é uma plataforma popular de apostas esportivas que oferece diferentes opções de saque de dinheiro. Neste artigo, ensinaremos como retirar o seu dinheiro do Sportingbet usando diferentes métodos, incluindo Pix, transferência bancária, Neteller e Skrill.

### **Como sacar dinheiro do Sportingbet usando Pix**

Pix é um método popular de pagamento no Brasil. Para sacar dinheiro do Sportingbet usando Pix, siga os passos abaixo:

- 1. Faça login na sua app sportingbet para ios conta do Sportingbet.
- 2. Selecione a opção "Retirada" no menu do seu perfil.
- 3. Escolha o Pix como opção de retirada.
- 4. Informe o endereço de e-mail ou número de celular associado à sua app sportingbet para ios conta bancária.
- 5. Confirme a transação.

### **Como sacar dinheiro do Sportingbet usando transferência bancária**

Transferência bancária é uma opção de saque popular no Sportingbet. Para utilizar este método, siga os passos abaixo:

- 1. Faça login na sua app sportingbet para ios conta do Sportingbet.
- 2. Selecione a opção "Retirada" no menu do seu perfil.
- 3. Escolha a opção "Transfêrencia Bancária" como forma de pagamento.
- 4. Entre com os detalhes de sua app sportingbet para ios conta bancária.
- 5. Confirme a transação.

### **Outras opções de saque do Sportingbet**

Além de Pix e transferência bancária, o Sportingbet também oferece as seguintes opções de saque:

- **Neteller:** processador de pagamento online e carteira digital.
- Skrill: plataforma de pagamento online popular entre operadores de jogos online e apostadores.

### **Conclusão**

Existem várias opções de saque disponíveis no Sportingbet. Recomendamos utilizar métodos como Pix ou transferência bancária, pois são métodos seguros e oferecem tempos de processamento rápidos. O Skrill e o Neteller também são boas opções para apostadores que preferem usar carteiras digitais. Certifique-se de revisar as taxas e cobranças associadas a cada

### **Perguntas Frequentes**

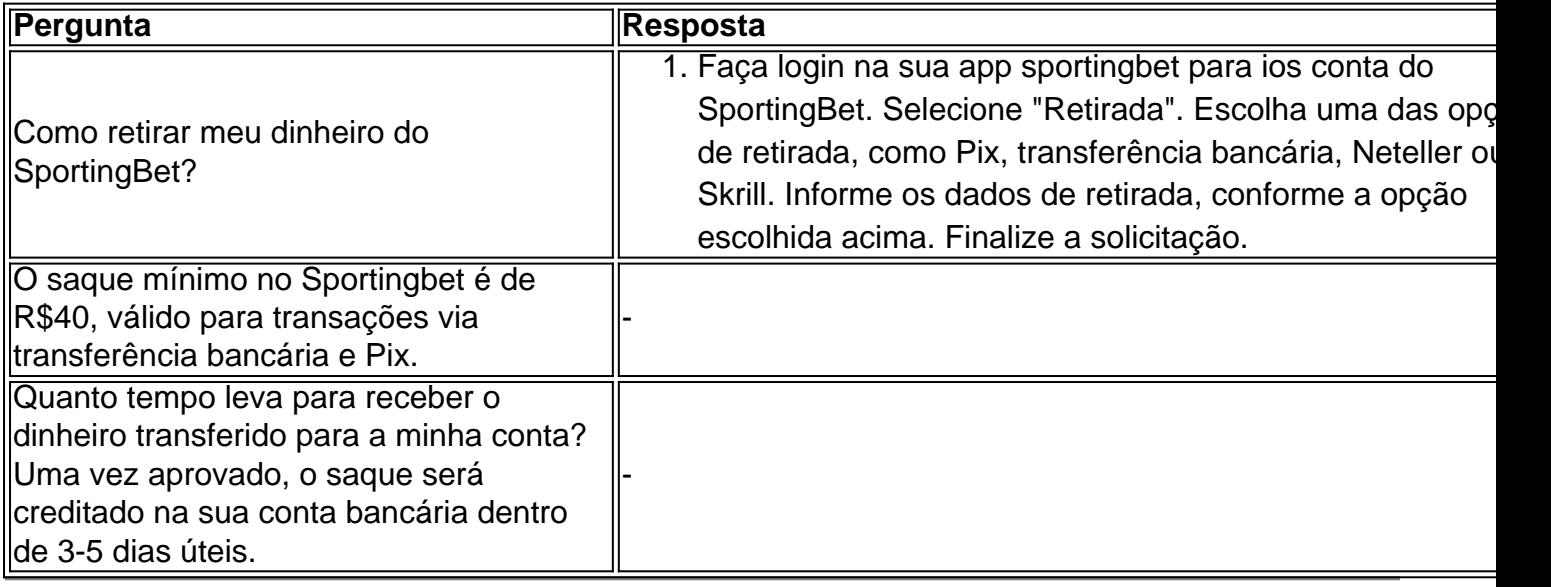

### **Partilha de casos**

Olá, me chamo Bruno. Hoje, gostaria de compartilhar uma experiência pessoal sobre como retirei meu dinheiro do Sportingbet.

Todo processo começou quando eu decidi que era hora de retirar meu saldo acumulado no site. Fui à seção "Retirada" na conta do meu Sportingbet e fui recebido com uma lista de opções de retirada. Eu selecionei a opção que mais me agradou, que era o Pix. O Pix é um método de pagamento rápido e seguro que eu costumo usar em app sportingbet para ios outras transações online.

Após selecionar o Pix, fui orientado a fornecer algumas informações bancárias para processar a minha retirada. Eu coloquei os dados do meu banco, incluindo o nome do banco, a agência e o número da conta. Depois disso, o site Sportingbet transmitiu um código Pix para o meu telefone celular para confirmar a transação. Eu inseri o código e cliquei em app sportingbet para ios "Confirmar" para concluir o processo de retirada.

Eu precisava agora esperar a confirmação da equipe do Sportingbet para processar minha retirada. Você pode saber se sua app sportingbet para ios retirada está em app sportingbet para ios andamento ou aprovada na seção "Histórico de Transações" da sua app sportingbet para ios conta. Dizem que o prazo médio para acreditar o dinheiro na minha conta bancária é de 3 a 5 dias úteis após a aprovação.

Este é o processo geral de como retirei meu dinheiro do Sportingbet. Eu também gostaria de esclarecer algumas dúvidas comuns sobre este assunto. Primeiro, você pode modificar ou cancelar sua app sportingbet para ios solicitação de retirada se estiver em app sportingbet para ios aberto. No entanto, você deve atender aos critérios de retirada mínima do site, que é de R\$40, válido para transações via transferência bancária e Pix. Portanto, se sua app sportingbet para ios solicitação de retirada não atender a esse requisito, ela será rejeitada automaticamente.

Também é importante saber que o Skrill é uma plataforma segura e confiável que permite que os clientes recebam seu dinheiro da Sportingbet. Você pode usar o Skrill para retirar seu dinheiro do Sportingbet para sua app sportingbet para ios conta bancária, Neteller ou outra carteira eletrônica. Além disso, você pode usar outras opções de retirada, como transferência bancária ou carteiras eletrônicas.

Por fim, vale a pena ressaltar que a Sportingbet continua a se renovar no mercado brasileiro de apostas, oferecendo opções de retirada simples e rápidas aos seus clientes. Recomendo a todos que usem o Pix para retirar seu dinheiro do Sportingbet, pois é um método de pagamento

confiável e seguro que facilita muito o processo. Além disso, tenha em app sportingbet para ios mente que você deve cumprir os critérios de saque mínimo e esperar o prazo adequado para que seu dinheiro seja transferido para sua app sportingbet para ios conta bancária. Esta foi minha experiência em app sportingbet para ios retirar meu dinheiro do Sportingbet. Espero que tenha esclarecido algumas de suas dúvidas sobre este assunto. Obrigado por ler!

# **Expanda pontos de conhecimento**

# **Como retirar meu dinheiro do SportingBet?**

- 1. Faça login na sua app sportingbet para ios conta do SportingBet;
- 2. Selecione "Retirada";
- Escolha uma das opções de retirada, como Pix, transferência bancária e carteiras 3. eletrônicas;
- 4. Informe os dados de retirada, conforme a opção escolhida acima;
- 5. Finalize a solicitação.

Uma vez aprovado, o saque será creditado em app sportingbet para ios sua app sportingbet para ios conta bancária dentro de 3-5 dias úteis.

# **comentário do comentarista**

Este artigo é uma instrução passo-a-passo sobre como sacar dinheiro da plataforma de apostas esportivas Sportingbet, utilizando diferentes métodos de saque, como Pix, transferência bancária, Neteller e Skrill. Pix é um método popular de pagamento no Brasil, e o usuário pode transferir facilmente seu dinheiro informando o endereço de e-mail ou número de celular associado à sua app sportingbet para ios conta bancária. A transferência bancária também é uma opção comum no Sportingbet, onde o usuário precisa fornecer os detalhes de sua app sportingbet para ios conta bancária para concluir a transação. Além disso, o Sportingbet oferece opções adicionais de saque, como Neteller e Skrill, que são processadores de pagamento online e carteiras digitais populares.

O artigo fornece uma conclusão recomendando o uso de métodos seguros e com tempos de processamento rápidos, como Pix ou transferência bancária, e relembra ao leitor de revisar as taxas e cobranças associadas a cada método antes de efetuar uma transação. Além disso, há uma seção de Perguntas Frequentes que aborda questões como como retirar dinheiro do SportingBet, o saque mínimo no Sportingbet e quanto tempo leva para receber o dinheiro transferido para a sua app sportingbet para ios conta.

Em resumo, este artigo fornece uma orientação útil sobre como sacar dinheiro do Sportingbet usando diferentes métodos de saque, além de fornecer respostas às perguntas frequentemente postadas sobre o assunto. É uma leitura recomendada para qualquer pessoa que use a plataforma Sportingbet e deseje retirar suas ganâncias de forma rápida e segura.

#### **Informações do documento:**

Autor: symphonyinn.com Assunto: app sportingbet para ios Palavras-chave: **app sportingbet para ios** Data de lançamento de: 2024-08-05 16:21

### **Referências Bibliográficas:**

- 1. [depósito minimo 1xbet](/dep�sito-minimo-1xbet-2024-08-05-id-23405.pdf)
- 2. [vaidebet fraude](/article/vaidebet-fraude-2024-08-05-id-48398.pdf)
- 3. [jogo com bônus grátis](/jogo-com-b�nus-gr�tis-2024-08-05-id-30867.htm)
- 4. [jogo eletrônico de futebol](https://www.dimen.com.br/aid-jogo-eletr�nico-de-futebol-2024-08-05-id-32028.html)